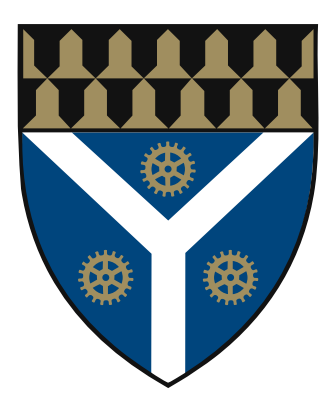

### Department of Mechanical Engineering & Materials Science MENG 472

# Report Title

Prepared by: Student's Name Instructor: Advisor's Name Date: April 6, 2022

### Abstract

You can check the cites.bib in order to add references (it would be automatically added to the report once you cite it [?] with  $\c{tag}.$  For the figures I do not prefer static figures, I like to generate them with TikZ, but in case you've needed some static figures you can add them to the assets directory to keep your files organized.

### Contents

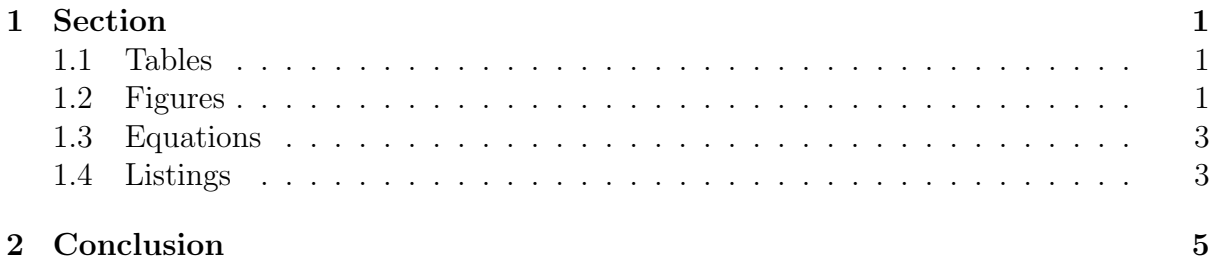

### <span id="page-3-1"></span><span id="page-3-0"></span>1 Section

#### 1.1 Tables

<span id="page-3-4"></span>Tables can be built and labeled like this, adding a new row requires adding new line of entries, separated by  $\&$  and ends with  $\setminus\$ . Due to some formatting errors that I don't want to track down, the remainder of this explainer is in the .tex as a comment.

Table 1: Table Caption

|  | Title 1 Title 2 Title 3 Title 4 |  |
|--|---------------------------------|--|
|  | Entry 1 Entry 2 Entry 3 Entry 4 |  |
|  | Entry 5 Entry 6 Entry 7 Entry 8 |  |

#### <span id="page-3-2"></span>1.2 Figures

<span id="page-3-3"></span>you can add figures with captions, also you may label them and reference them again with \ref{fig:fig1}.

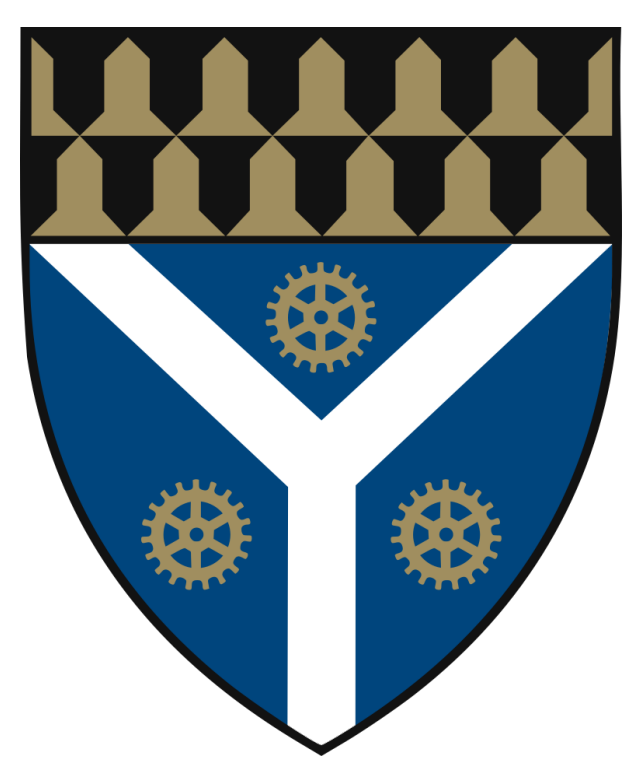

Figure 1.1: SEAS Logo (PNG)

<span id="page-4-1"></span>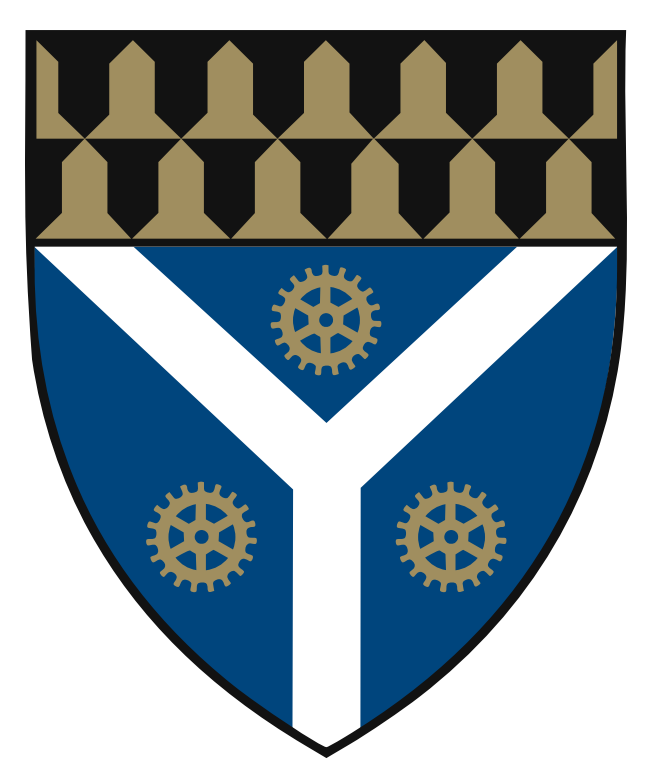

Figure 1.2: SEAS Logo (SVG)

<span id="page-4-0"></span>Or you can generate figures using TikZ, I've provided some styles to generate block diagrams as in Figure [1.3,](#page-4-0) but I won't be able to explain TikZ syntax for you so please try figure it out by yourself (it isn't hard to understand).

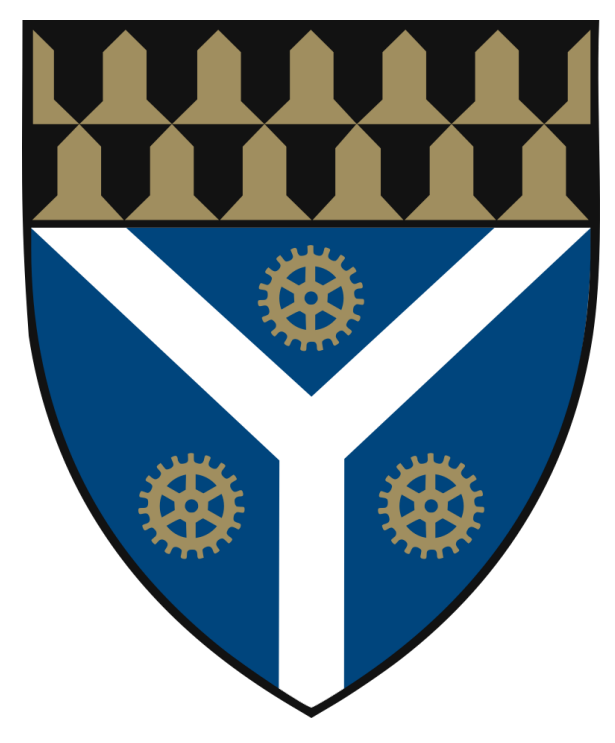

Figure 1.3: A Logo is born

#### <span id="page-5-0"></span>1.3 Equations

you can use \begin{align} \end{align} to insert aligned equations like this

$$
\tau = 28 \ s \tag{1}
$$

$$
\omega = 2\pi \frac{2}{60} = 0.209 \ rad/s \tag{2}
$$

$$
lag = \frac{\theta(\omega)}{\omega} = \frac{\arctan(\omega \tau)}{\omega}
$$
  
= 
$$
\frac{\arctan(0.209 \cdot 28)}{0.209}
$$
  
= 6.69 s (3)

or you can insert \notag at the end of each line to prevent it from being enumerated.

$$
\tau = 28 s
$$
  
\n
$$
\omega = 2\pi \frac{2}{60} = 0.209 \text{ rad/s}
$$
  
\n
$$
lag = \frac{\theta(\omega)}{\omega} = \frac{\arctan(\omega \tau)}{\omega}
$$
  
\n
$$
= \frac{\arctan(0.209 \cdot 28)}{0.209}
$$
  
\n= 6.69 s

And you can insert one line equation with \begin{equation} \end{equation}

$$
A = 15 \cdot B \tag{4}
$$

and  $\begin{equation*} \end{equation*}$  to prevent the equation from being enumerated.

$$
A = 15 \cdot B
$$

And inline math if you want with  $E$ xpression\$ like this  $A = 15$ .

#### <span id="page-5-1"></span>1.4 Listings

Listing [1.1](#page-6-0) shows a sample listing for C++ code.

```
#include <iostream>
#include <algorithm>
using namespace std;
int main() {
    int n; cin \gg n;
    int a[n];
    for (int i = 0; i < n; ++i)
         \sin \gg a[i];sort(a, a + n);for (int i = 0; i < n; i + i)
        cout \langle \cdot \rangle a[i];
    return 0;
}
```
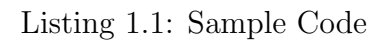

Listing [1.2](#page-6-1) shows a sample listing for shell session.

```
$ g++ main.cpp
$ ./a.out
4
3 2 4 1
1 2 3 4
```
Listing 1.2: Sample Output

### <span id="page-7-0"></span>2 Conclusion

Feel free to use this template for your reports.

## List of Figures

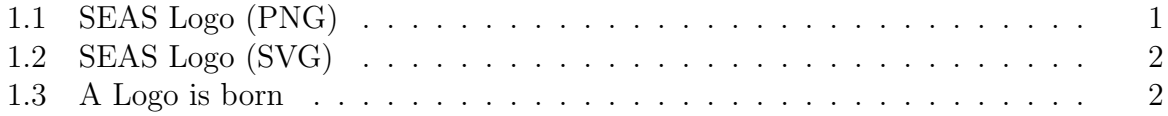

### List of Tables

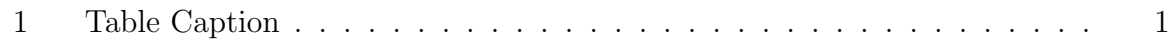

## List of Listings

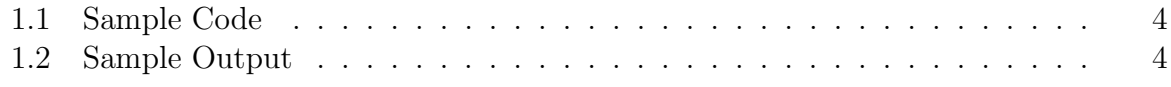